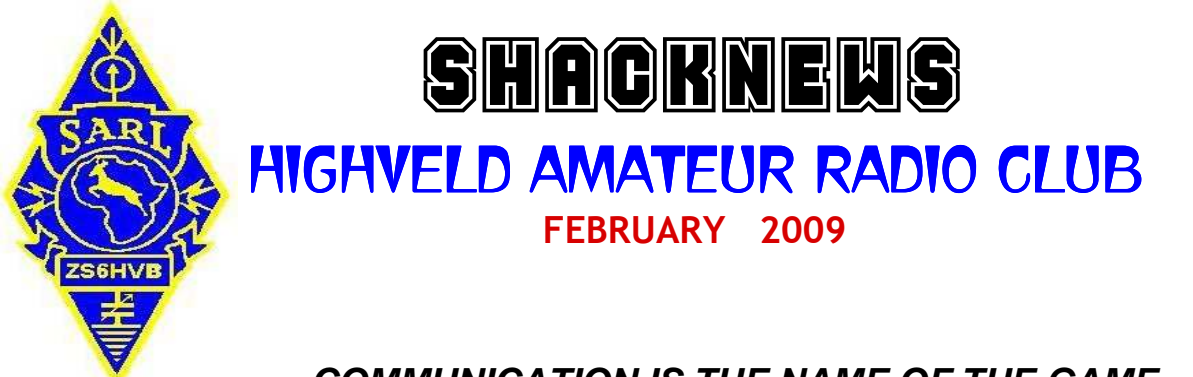

# **COMMUNICATION IS THE NAME OF THE GAME**

 **Meeting** Ton gave a very interesting talk with diagrams on repeaters and what makes them work. There was also emphasis on how our club repeater is made up. The next meeting will held on 7 March 2009 at the usual venue. The speaker, Jaap Lourens from SENTECH, has been arranged thanks to Ray ZS6QM.

**SSC Meeting** The meeting was held at the home of Doug and Merle. A reasonable turnout of members enjoyed the eats which were also brought by the ladies. Thanks to Doug and Merle for the use of their home. The next get together will probably be in May with the venue to be announced later.

---oooOOOooo---

#### **I've learned....**

That to ignore the facts does not change the facts.

That when you plan to get even with someone, you are only letting that person continue to hurt you.

That love, not time, heals all wounds.

That the easiest way for me to grow as a person is to surround myself with people smarter than I am.

That everyone you meet deserves to be greeted with a smile.

That opportunities are never lost; someone will take the ones you miss.

That when you harbor bitterness, happiness will dock elsewhere.

That one should keep his words both soft and tender, because tomorrow he may have to eat them.

That a smile is an inexpensive way to improve your looks.

 That it is best to give advice in only two circumstances; when it is requested and when it is a life threatening situation.

### ---oooOOOooo---

1- A group of chess enthusiasts checked into a hotel and were standing in the lobby discussing their recent tournament victories. After about an hour, the manager came out of the office and asked them to disperse. "But why," they asked, as they moved off. "Because", he said, "I can't stand chess-nuts boasting in an open foyer."

2- An invisible man marries an invisible woman. The kids were nothing to look at either.

3- I went to buy some camouflage trousers the other day, but I couldn't find any.

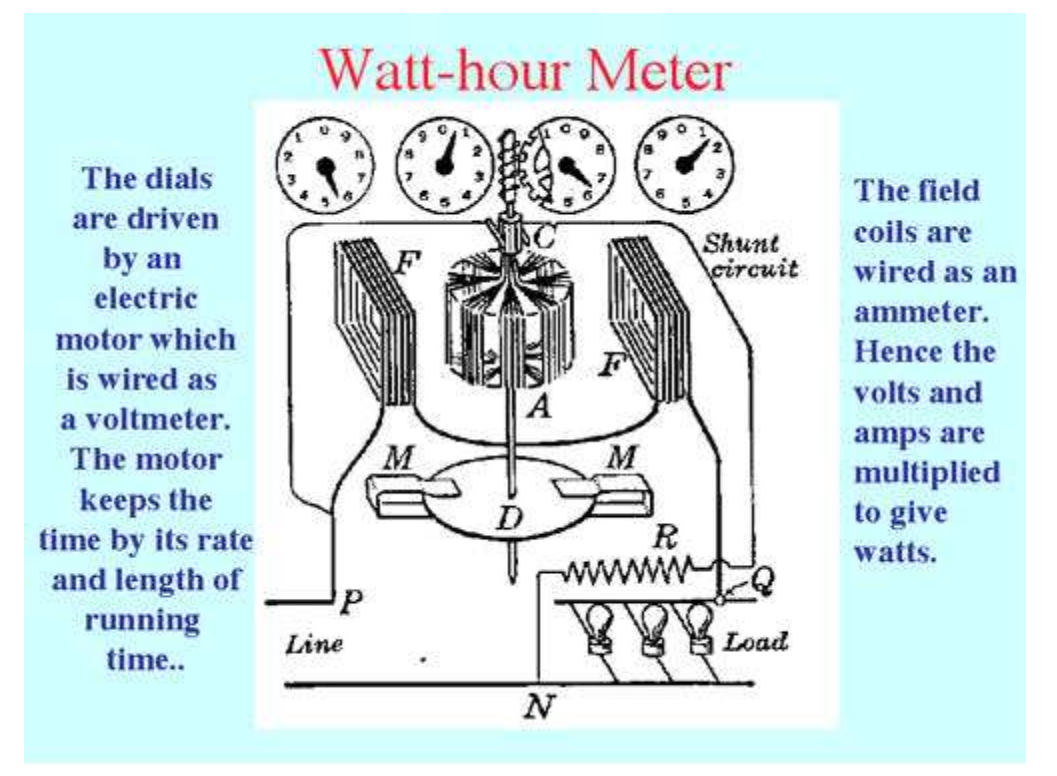

## **12V Fluorescent Tube Inverters**

Very Easy Fluorescent Tube Inverter Circuit 12 DC to 220 AC 6 -20 W

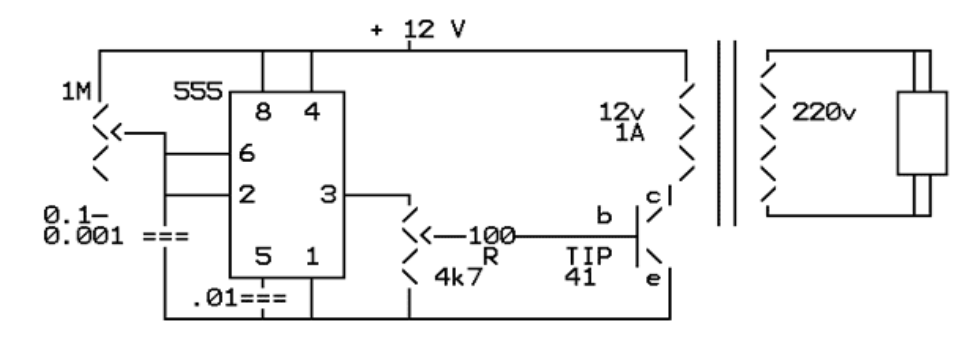

Tune 1M for +-10 KHz, and maximum efficiency / resonance from transformer. Tune 4k7 for desired current / brightness. Heatsink TIP 41 for currents > 300 ma.

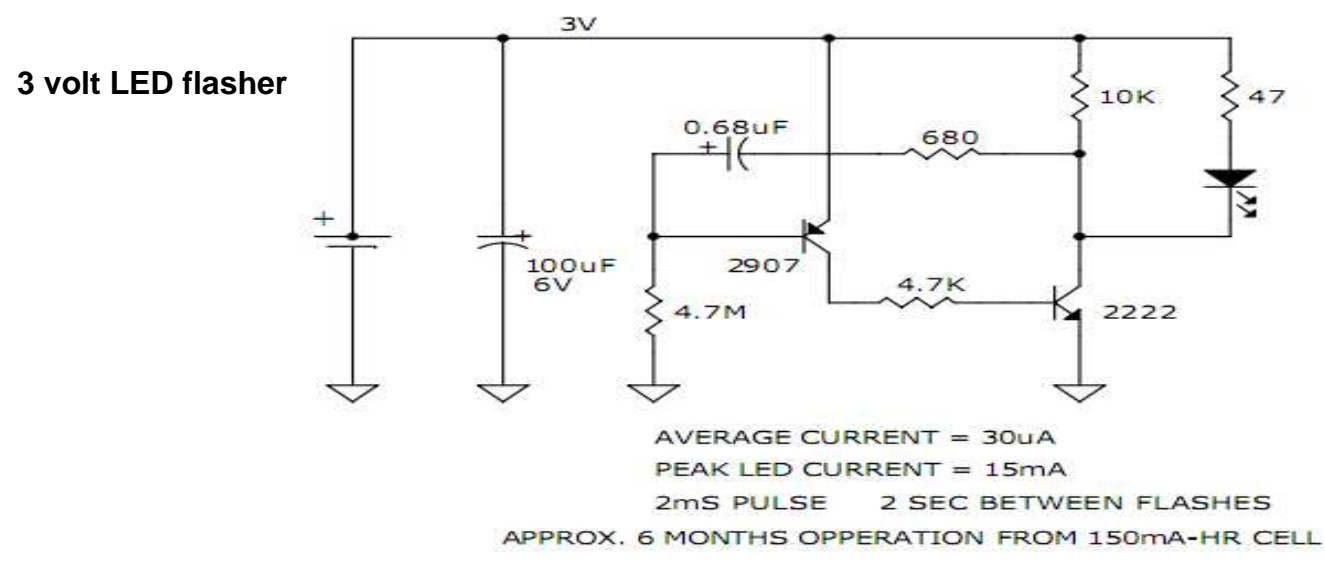

### **Increasing Regulator Current**

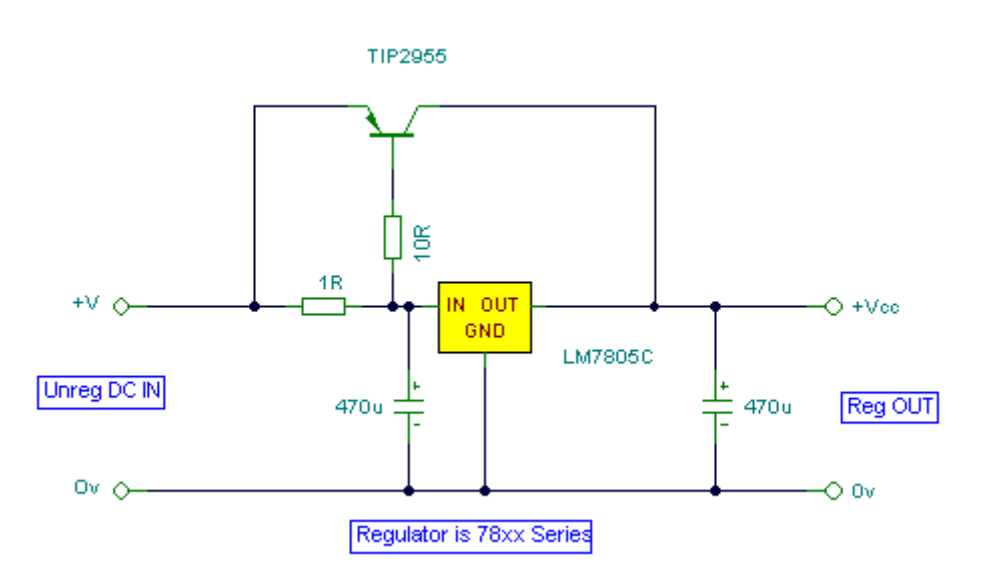

Although the 78xx series of voltage regulators are available with different current outputs, you can boost the available current output with this circuit. A power transistor is used to supply extra current to the load the regulator, maintaining a constant voltage. Currents up to 650mA will flow through the regulator, above this value and the power transistor will start to conduct, supplying the extra current to the load. This should be on an adequate heat sink as it is likely to get rather hot. Suppose you use a 12v regulator, 7812. The input voltage should be a few volts higher to allow for voltage drops. Assume 20 volts. Lets also assume that the load will draw 5amps. The power dissipation in the transistor will be Vce \* Ic or (20-12)\*8=40watt.

It may keep you warm in the Winter, but you will need a large heatsink with good thermal dissipation.

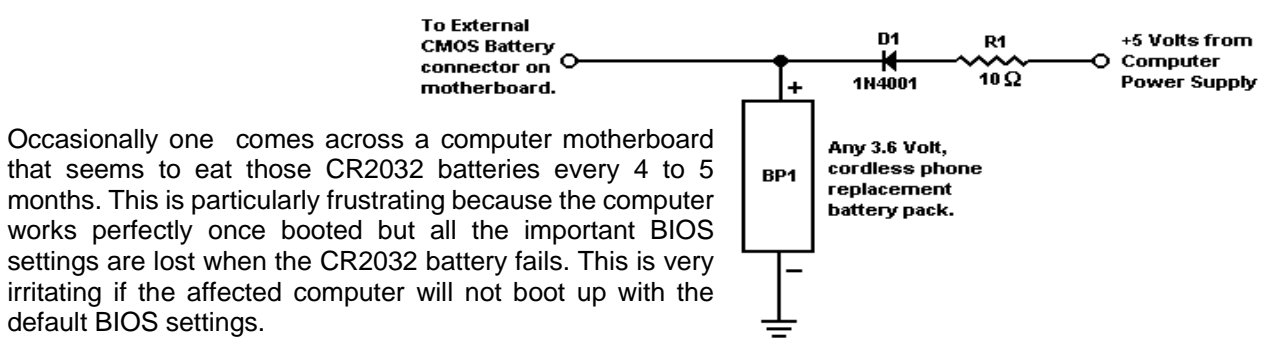

 The circuit is an inexpensive rechargeable CMOS battery system that can be built from readily available parts. The heart of the circuit is the 3.6 volt rechargeable cordless phone battery pack. he particular brand used is not important only that it is a 3.6 volt (3 nicad cell) type. To get the necessary 5 volts from the computer power supply, a Y power connector is needed. One of the power leads has 12 volts and the other has 5 volts. Since wire colour coding schemes vary, use a voltmeter to connect to the right lead. The remaining two black leads go to ground. A connector will also be needed to connect the battery system to the external battery connector on the motherboard. It may be necessary to add or remove a jumper on the motherboard to use an external CMOS battery. Check the computer motherboard documentation for information on using an external CMOS battery. Resistor R1 is a 10 ohm 1/4 watt resistor and D1 is a 1N4001 diode.

The resistor limits charging current to about 40 to 50 milliamps and diode D1 prevents the battery from discharging through the computer power supply when it is turned off. When the circuit is first installed it will be necessary to run the computer for several hours to get the battery pack charged up. After this initial charge, the computer can be run for as little as 2 hours a week.

### **Home Brew a Condenser Microphone**

The circuit consists of an electret condenser microphone with a 741 op amp chip giving enough gain to drive any transceiver's microphone input. In the circuit, resistor R1 gives a small amount of current which is required to operate the condenser element. Capacitor C1 blocks the DC currents and couples the audio to the amplifier circuit. Input resistor R2 and feedback resistor R5 set the gain of

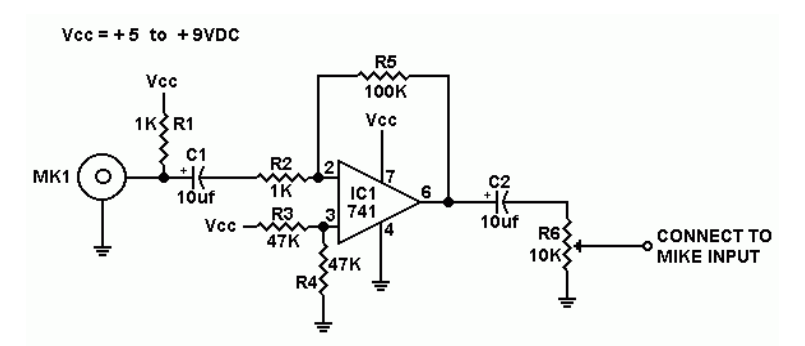

the amp to 100 which is calculated by dividing R5 by R2. Resistors R3 and R4 provide a voltage divider network to allow the 741 op amp to operate from a single voltage source in lieu of a dual polarity voltage supply. Capacitor C2 couples the audio output and blocks the DC voltages in the op amp circuit. Resistor R6 controls the output level from the op amp circuit.

If you find that the circuit has too much gain for your transceiver, eliminate all components except MK1, R1 and C1. Connect the microphone input of your transceiver to the output of C1. Since the condenser element has a built in amplifier circuit yielding a small amount of gain, the 741 op amp may not be needed for some transceivers. This circuit will operate anywhere from 5 to 9 volts. If you must operate it at 12 or 14 volts, increase R1 to 2.2K.

PARTS LIST:

- R1,R2 1K Resistor
- R3,R4 47K Resistor
- R5 100K Resistor
- R6 10K variable resistor. Use PC mount typer potentiometer as desired.
- C1,C2 4.7 or 10 microfarad electrolytic capacitor.
- IC1 741 op amp IC.
- MK1 Electret Condenser Mike element.

## Club Information

**Postal address** PO Box 19937 Sunward Park 1470

Monthly meeting venue

**Website** http://www.qsl.net/zs6hvb/

**e-mail** zs6hvb@gmail.com

**Repeater** 145.1875 MHz input - 145.7875 MHZ output **Linked** to 70 cm - 438.850 MHz

Witwatersrand Rifles HQ Cnr Barlow and Cavaleros Str Industries West **Germiston** 

**Bulletins** Sunday morning - 145.7875 MHz & 7062 KHz @ 08h45. Relay - 80M - 3662KHz *First Saturday of the month at 14:30*

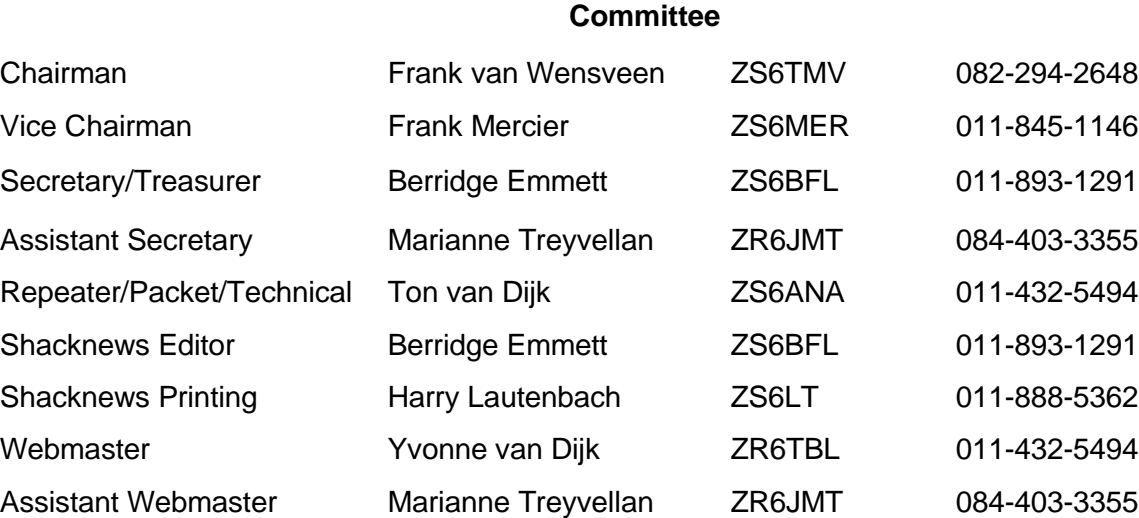

#### $\mathsf{I}$ **Club bank details**

First National Bank - Current Account 62116557309 Branch Code 201209 - Sunward Park

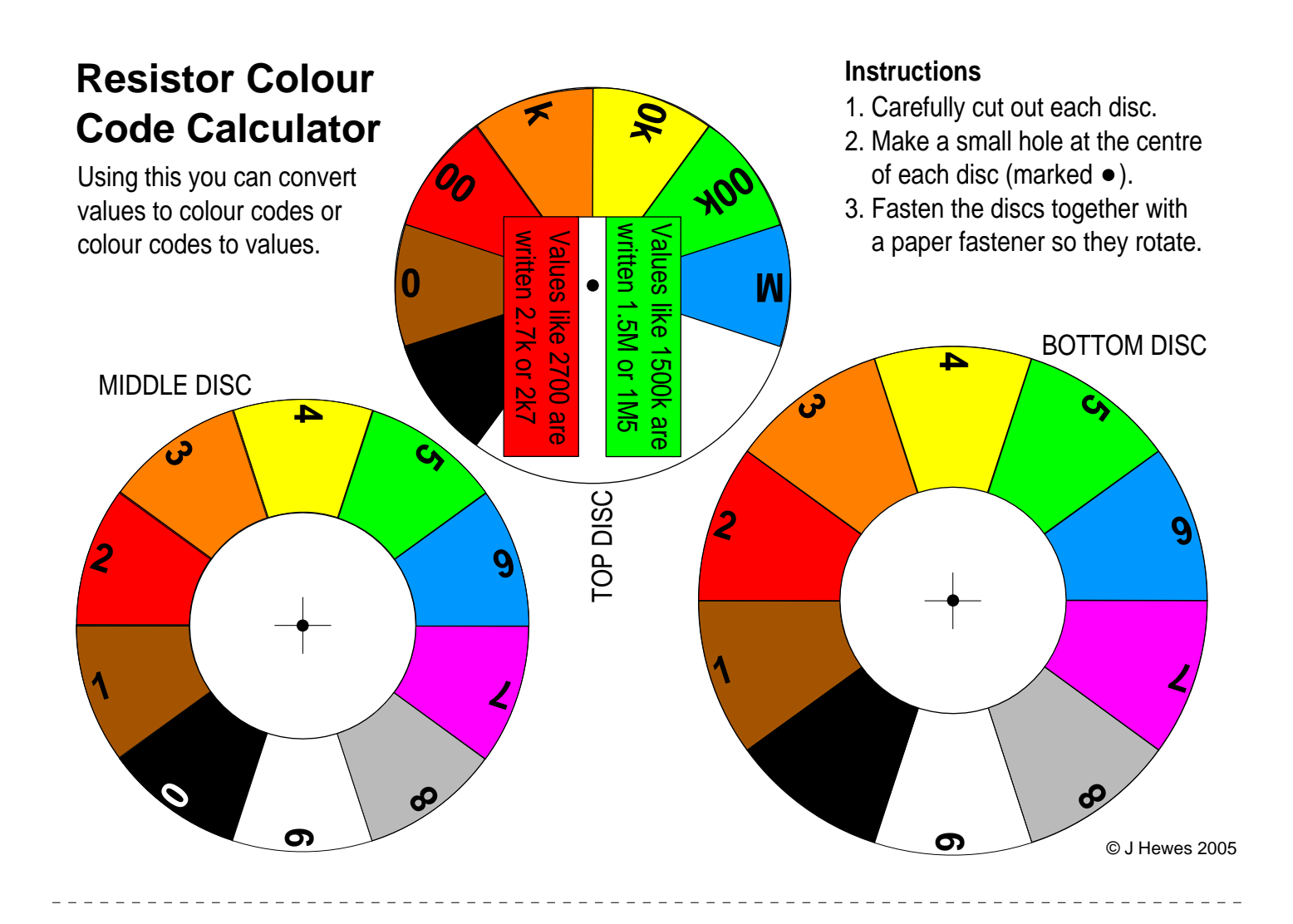

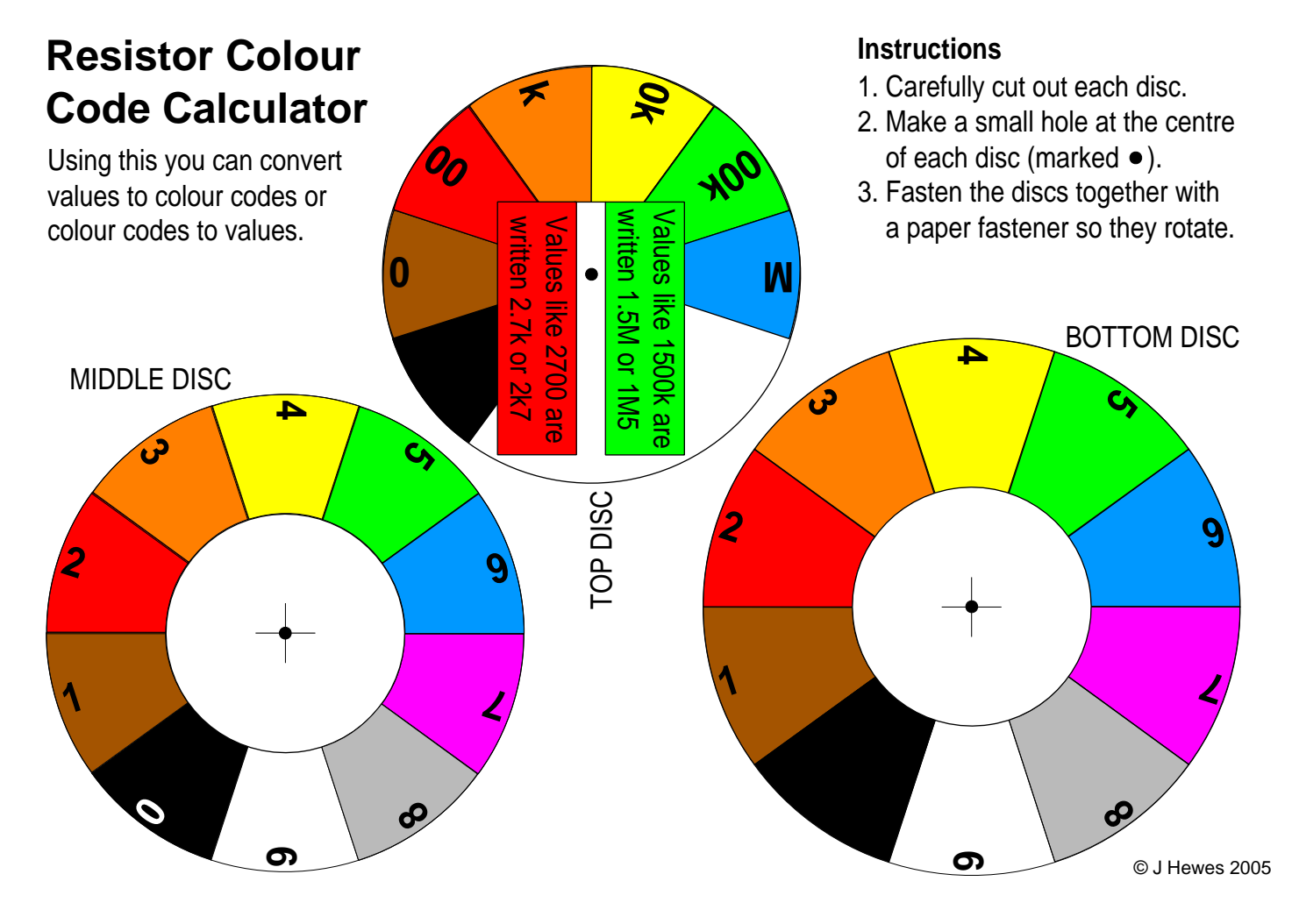

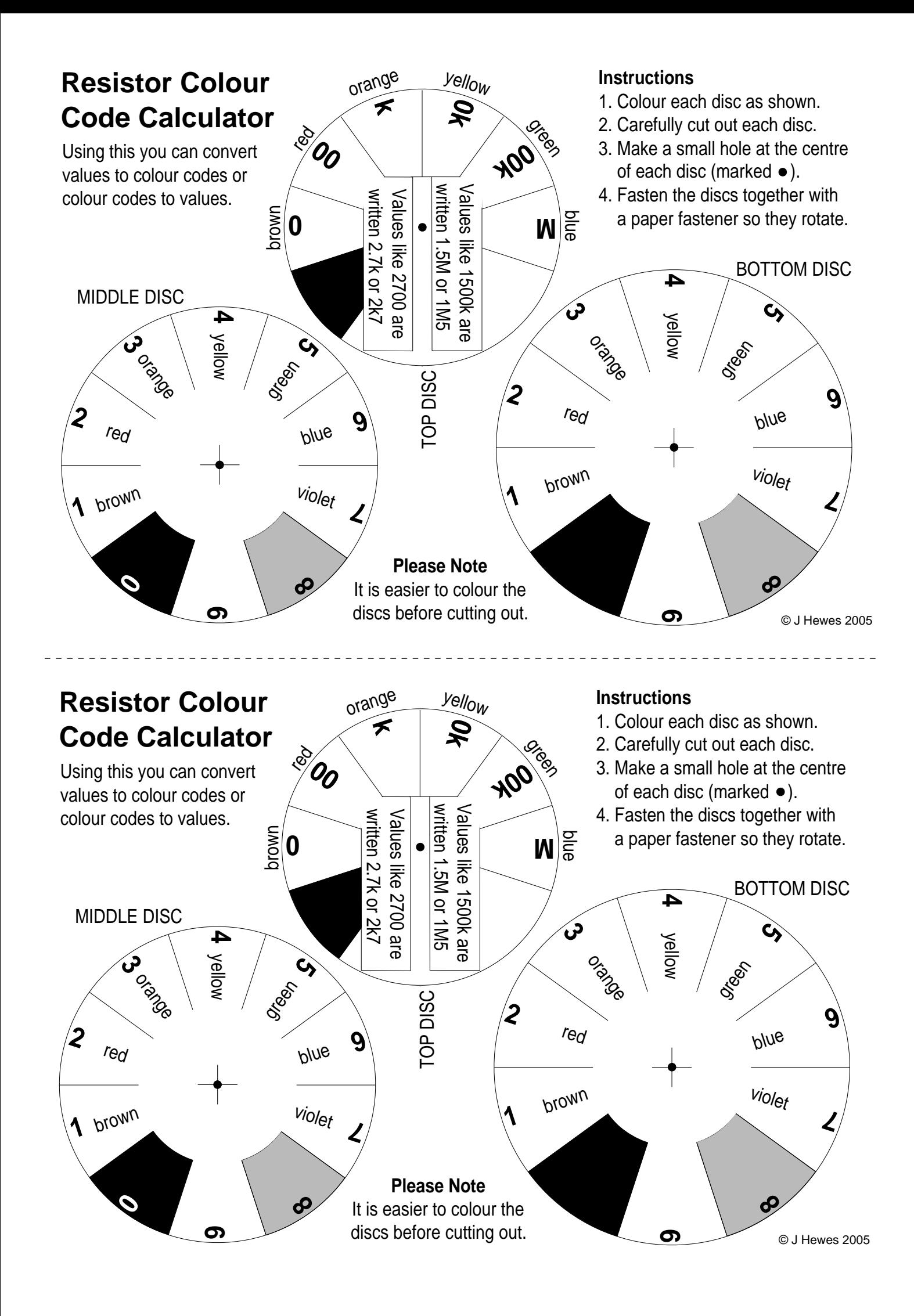